# מפה ולוחות זמנים של קו 62 f2

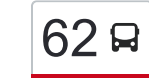

מגאר $-$ נצרת  $\overline{62}$ 

לקו 62 )מגאר←נצרת( יש 2 מסלולים. שעות הפעילות בימי חול הן: )1( מגאר←נצרת: 06:30 - 12:15)2( נצרת←מגאר: 08:30 - 13:55 אפליקציית Moovit עוזרת למצוא את התחנה הקרובה ביותר של קו 62 וכדי לדעת מתי יגיע קו 62

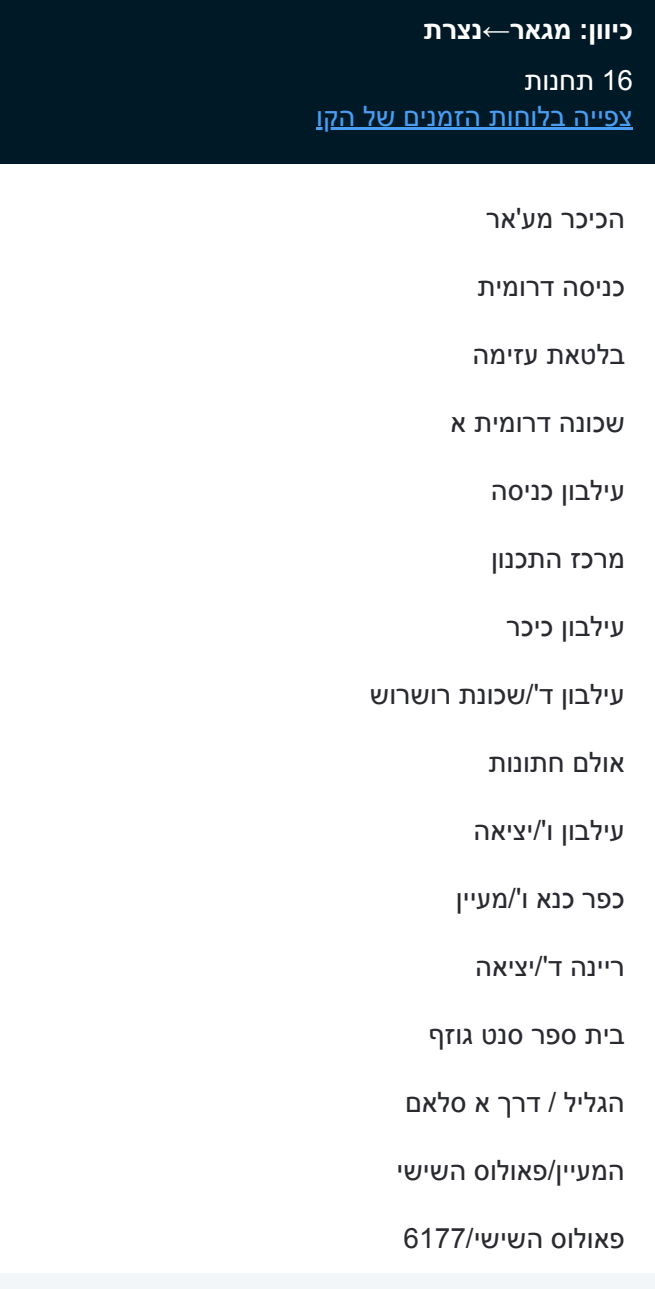

**לוחות זמנים של קו 62** לוח זמנים של קו מגאר←נצרת

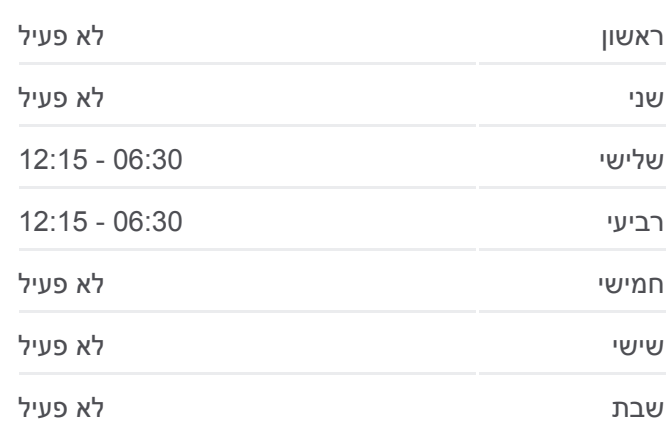

**מידע על קו 62 כיוון:** מגאר←נצרת **תחנות:** 16 **משך הנסיעה:** 60 דק׳ **התחנות שבהן עובר הקו:**

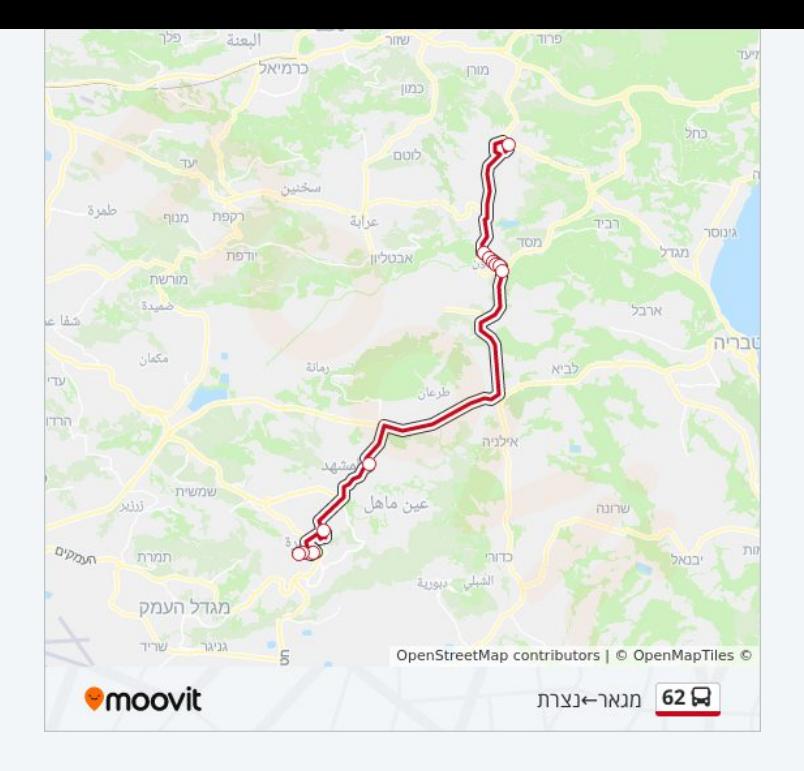

#### **כיוון: נצרת←מגאר**

#### 17 תחנות [צפייה בלוחות הזמנים של הקו](https://moovitapp.com/israel-1/lines/62/101682/230505/he?ref=2&poiType=line&customerId=4908&af_sub8=%2Findex%2Fhe%2Fline-pdf-Israel-1-5-101682&utm_source=line_pdf&utm_medium=organic&utm_term=%D7%9E%D7%92%D7%90%D7%A8%E2%80%8E%E2%86%90%E2%80%8F%D7%A0%D7%A6%D7%A8%D7%AA)

#### פאולוס השישי6177/

פאולוס השישי/הגליל

בי''ס סנט ג'וזף

ריינה/כניסה

כפר כנא ג'/מעיין

עילבון א'/כניסה

אולם חתונות

עילבון ג'/שכונת רושרוש

עילבון כיכר

עילבון ה'/יציאה

עילבון יציאה

צומת עילבון צפון

ח'לת שריף 1

ח'אלת אל שריף א

שכונה דרומית ז

בלטאת עזימה

מסעף מגאר

# **לוחות זמנים של קו 62**

לוח זמנים של קו נצרת←מגאר

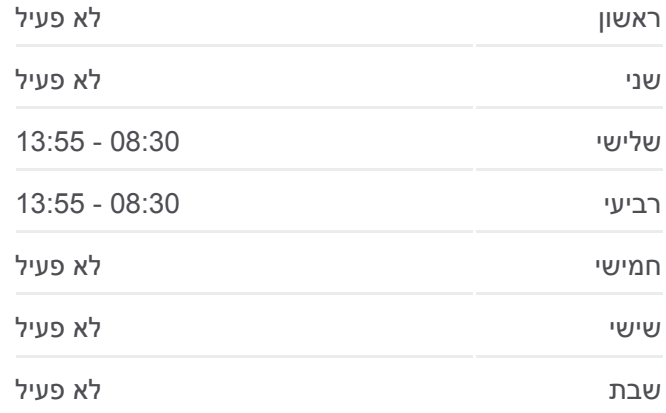

### **מידע על קו 62 כיוון:** נצרת←מגאר **תחנות:** 17 **משך הנסיעה:** 61 דק׳ **התחנות שבהן עובר הקו:**

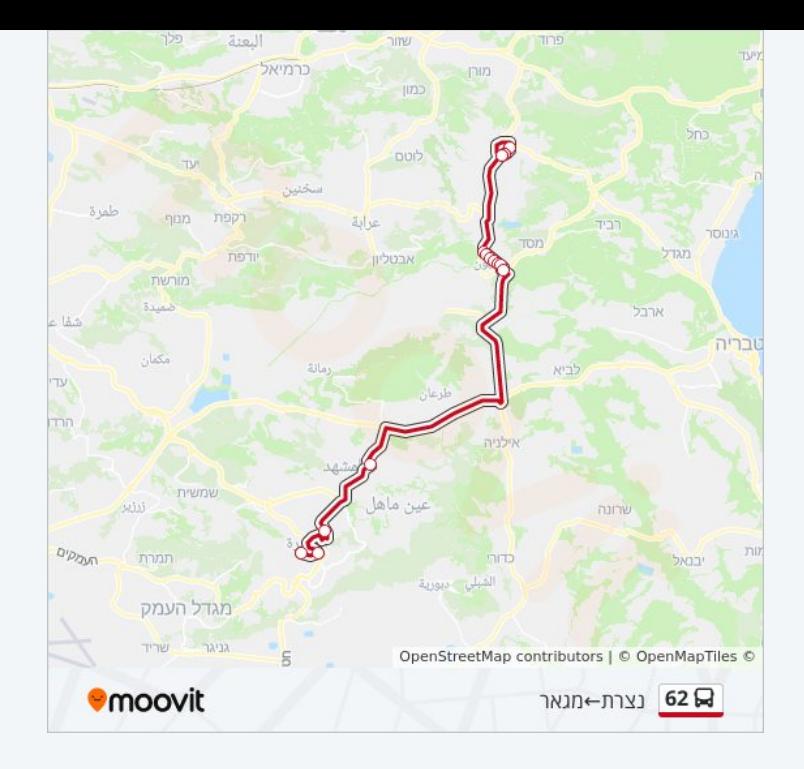

לוחות זמנים ומפה של קו 62 זמינים להורדה גם בגרסת PDF באתר האינטרנט שלנו: moovitapp.com. היעזר ב<u>[אפליקציית Moovit](https://moovitapp.com/israel-1/lines/62/101682/178030/he?ref=2&poiType=line&customerId=4908&af_sub8=%2Findex%2Fhe%2Fline-pdf-Israel-1-5-101682&utm_source=line_pdf&utm_medium=organic&utm_term=%D7%9E%D7%92%D7%90%D7%A8%E2%80%8E%E2%86%90%E2%80%8F%D7%A0%D7%A6%D7%A8%D7%AA) </u>כדי לצפות בזמני ההגעה בזמן אמת של אוטובוסים, לוחות זמנים של הרכבות או הרכבות התחתיות וכדי לקבל הנחיות מסלול, צעד אחר צעד, לכל סוגי התחבורה הציבורית בישראל.

[אודות Moovit](https://moovit.com/he/about-us-he/?utm_source=line_pdf&utm_medium=organic&utm_term=%D7%9E%D7%92%D7%90%D7%A8%E2%80%8E%E2%86%90%E2%80%8F%D7%A0%D7%A6%D7%A8%D7%AA) [פתרונות MaaS](https://moovit.com/he/maas-solutions-he/?utm_source=line_pdf&utm_medium=organic&utm_term=%D7%9E%D7%92%D7%90%D7%A8%E2%80%8E%E2%86%90%E2%80%8F%D7%A0%D7%A6%D7%A8%D7%AA) [מדינות נתמכות](https://moovitapp.com/index/he/%D7%AA%D7%97%D7%91%D7%95%D7%A8%D7%94_%D7%A6%D7%99%D7%91%D7%95%D7%A8%D7%99%D7%AA-countries?utm_source=line_pdf&utm_medium=organic&utm_term=%D7%9E%D7%92%D7%90%D7%A8%E2%80%8E%E2%86%90%E2%80%8F%D7%A0%D7%A6%D7%A8%D7%AA) [קהילת העורכים](https://editor.moovitapp.com/web/community?campaign=line_pdf&utm_source=line_pdf&utm_medium=organic&utm_term=%D7%9E%D7%92%D7%90%D7%A8%E2%80%8E%E2%86%90%E2%80%8F%D7%A0%D7%A6%D7%A8%D7%AA&lang=he)

כל הזכויות שמורות - 2024 Moovit©

## **בדיקת שעות ההגעה בזמן אמת**

**Soogle Play Coogle Play**